The Internet is permanently evolving. The change to this has been massive, and it will only change more in the future. The methods of advertising in the past are not yet efficient enough to be able to compete with the Internet. Even with the current methods that are in place, the Internet is still growing and becoming a more prominent part of everyday society. As this happens, companies are investing a lot of money into the Internet to get the best advertising possible. This article discusses the current methods of advertising and how they are being changed to improve audience reach, efficiency, and effectiveness. It also gives an introduction to online advertising so that you can make your own decisions on how to use this form of advertising to build a profitable business.

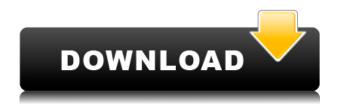

We'll begin with the application window window, which lets you work on the image you're editing. You can double click on an image, type in a folder name, or select the image from a recent computer memory. You can then use tools to make changes to your original photo. It's an excellent tool for working on one image at a time, since it has some of the best tools for working with layers. It can product outlines, autokey, spot healing, and guides, layer masks, and blend modes. The main tool area is divided into three panes. The top has tools for you to alter your original photo. This includes tools that allow you to change the photo's color, curves, levels, smart objects, and much more. To the right of the image window is another pane that displays the different tools grouped by categories, such as slice and cut, normal, adjustment, glow, blur, and sketch. Adobe is also known for its exceptional ability to develop and support alpha channels. In a normal layer, only one channel is used. You can make the image grayscale (black, white, and shades of gray), make a copy of the original picture (duplicate), or use a channel to keep a copy of the original picture and manipulate it. The bottom piece of interface is an effects and presets menu. This is where you'll most likely find the items you most frequently use. The top biggest menu is for the editing tools, the second is for the background and fill tools, the third is for the adjustment

layers and the fourth is for the blending options.

## Adobe Photoshop CS4 Full Product Key With Product Key 2022

What It Does: You can resize your image to create a bigger or smaller image. You can crop images using the Crop tool. You can also blur an image with the Blur filter or sharpen an image with the Sharpen filter. You can also create and apply Adjustment Layers. Then, you can manipulate each Adjustment Layer to get the effect you want. Also, you can use Blend Modes to combine Adjustment Layers to create unique effects. You can work with groups of images to work with multiple elements at the same time. You can even work with multi-layered groups, where you could apply different adjustments to each individual layer. You can even use an Adjustment Layer group to apply different adjustments to your image. What It Does: A drop shadow is a special effect that adds depth to the image. You can use drop shadows to add perspective to your photo or create a cleaner look with a more sharp look than with the default Photoshop option. You can give the look and feel of a 3-D image using the 3D tool, which allows you to add more than "depth" to your image. Rather, it allows you to add more than just 3D effects. Use it to adjust the position of the drop shadow or the shadow's intensity and transparency. It's easy to use. What It Does: The dialog box for the Sharpen tool lets you change the amount of sharpening you apply to your picture. The dialog box allows you to choose the amount of "sharpness," which is represented by the numbers 1 through 10. The dialog box also lets you choose to filter sharpening. This is useful if you don't want to go too heavy with your sharpening tool. If you plan to combine multiple images, you can use the Sharpen dialog box's Tolerance setting to make sure you don't sharpen each photo too much. This setting can be useful if one of the images in your document has already been sharpened. e3d0a04c9c

The 2015 version of Photoshop has a new, easy-to-use interface that is faster to load and easier to use. It has other refinements, too, like better file organization and copyright management. You can open, work on, and save files from other apps, like Mac apps on Adobe Creative Cloud apps. Your writing could be much improved if you stopped playing word games. You could take the time to write the best email, blog post, article or letter that you can. That's because your creative, emotional and persuasive process that makes you a highly effective communicator is synchronised with the marketing conveyors who are responsible for generating leads and making sales. If you are banging out emails and marketing content daily, you will be doing your sales people an injustice. Are they going to take the time to dig into what you wrote when they can instead scan it? After all, emails take up a minimum of 5 seconds to read and use. The same principle applies when writing a blog or article. If you are writing 1000 words, you're compromising in the first couple of paragraphs. Even if you spent hours perfecting your opening paragraph, you will be passing on your best lines. You could have a wonderful and effective email about Australia values in the local context. It is all in your head. You could have written the article about the big dangers of community development organizations (C.D.O.s) by the time it reaches your audience. In this image you can notice that the shapes are highlighted with different colors and shades. The marguee tool is used to make and alter these selections to alter the image. The marquee tool also has different selection and outline options, such as filling unneeded shapes, filling all of the shapes with one color, making a shape selection, and so on.

download photoshop mac free full version cs5 download photoshop mac m1 free download photoshop macbook pro free download photoshop mac free trial download energy action photoshop free download effect photoshop free download photoshop free on pc download photoshop free old version redfield photoshop plugins free download adobe photoshop download bagas

We have also redesigned the browser tools to enhance the quality of selections, image resizing and enhancements, and other workflow enhancements. Advanced workflow improvements made in the latest version of the desktop application include the ability to export merge layers on the fly, and the ability to improve the accuracy of your selections, autofill photos and repair lost objects. You can also navigate Photoshop in any direction with the freehand selection tools and use edge-based selection methods. Photoshop has never been easier to use, and you no longer need to navigate through a menu to continue working on your picture. Outbrain.com links are the best of the best, selected by us and handpicked by the community. Browse through our most reputable. Discover new, a new way of generating relevant qualified traffic. Outbrain is the best! Information, Ideas, Inspiration from Creatives around the world compiles the best Photoshop tutorials, tips, and tutorials for Photoshop. Browse through various content as per your easy and instant access to the solutions to your graphic designing needs. This is a comprehensive book on Adobe Photoshop software. It covers a variety of Photoshop tutorials, training, books, magazines and websites to provide you with a thorough training in the software. Photoshop in a Week is designed to cover all the essential concepts of Photoshop software and provide you with all that is required to be a proficient Photoshop designer.

So what is the best version of Photoshop? There are three choices: Adobe Photoshop Elements, Adobe Photoshop Lightroom, and Lightroom Classic Creative Cloud. Chad Reuter reviews the pros and cons of these at Adobe Photoshop Features. Adobe Photoshop is a digital imaging software. It is used to create, edit, combine, print, search, and share photos. Photoshop is a vector-based illustration software and supports WYSIWYG, which means users can see the image before exporting to their intended format. With other photography, design, and illustration applications, Photoshop is designed to give control to the creative professional. Adobe Photoshop features various tools and plugins, including one or two workflows, developing and creative tools, and so on. Adobe Photoshop is used in most of the fields—from advertising to photo editing and post production. It is a comprehensive solution for image editing. Adobe Photoshop gives

the ultimate flexibility to the user. Unlike the PhotoShop Elements, the features in Photoshop are not limited to editing but rather revolve around building visual effects and manipulating images. Adobe Photoshop itself is a costly application, but the bundled application Adobe Creative Cloud makes it affordable to update on a regular basis. Adobe Photoshop is one of the most popular Adobe products. It offers such features as the ability to create and alter both photos and illustrations, perform almost any type of editing, and combine and make selections of images, photographs, and videos into one. As is common with Adobe products, Photoshop has several versions based on the functions it offers. It has many other features from its 100+ filters to vector wireframes to the web app.

https://zeno.fm/radio/cipherlab-308-usb-to-rs232-interface-converterrar

https://zeno.fm/radio/registration-key-verypdf-pdf2word-v3-1

https://zeno.fm/radio/acer-iconia-6120-virtual-keyboard-software-download

https://zeno.fm/radio/download-microsoft-office-2013-high-compressed-10mb-hit

https://zeno.fm/radio/64-bit-photograv-2-11-free-download

https://zeno.fm/radio/electudemotordiagnosisdescargar

https://zeno.fm/radio/flowjo-v10-software-torrent

https://zeno.fm/radio/spine-2d-skeletal-animation-crack-cocaine19

https://zeno.fm/radio/ntrack-studio-9-1-0-crack-license-key-full-latest-2020

https://zeno.fm/radio/collectionmodelsvirtualgirlhdvghd

https://zeno.fm/radio/robuskey-photoshop

https://zeno.fm/radio/xforce-keygen-revit-2019-how-to-use

 $\underline{https://zeno.fm/radio/autocad-2004\text{-}covadis-2004\text{-}gratuit-a-telecharger-rar-malware-minchia-unreal-cervice}$ 

If you're looking for a professional-level photo editing program, Photoshop CC is Adobe's high end offering. It includes an extensive suite of tools, and is used by professionals and capable amateurs alike for simple cropping and retouching, to edit full-color images, and at a level much beyond what Elements offers. You'll find some basic brightness and contrast adjustments, layer masks, and document import and export capabilities. Photoshop is a popular photo editor used by professionals and amateurs alike for simple edit, retouch and touch-up tasks as well as more complex photo manipulation. Photoshop Elements is Adobe's consumer photo editing software based on the same photo editing engine as professional-grade Photoshop on Windows and macOS, but this is an introductory version focussed on basic editing tasks. It offers features

such as simple cropping, adjusting brightness and contrast and adding color and effects, but the software lacks some of the more advanced features in the professional version and is not designed for complex editing like retouching. You can also find tutorials on the Use Topaz Lens Effects in Photoshop Elements article. You can find more details here. If you're looking for a professional photo editing program, Photoshop is an all-around excellent image editor and a well-rounded photo retouching suite. Photoshop can do just about anything a photo editor should be able to do, from editing and retouching your photos to designing and compositing for multimedia projects, on Windows, Mac, and on the web. You can find more details here. Want to learn more about the Photoshop Elements version? Read Top 10 Best Free Photo Editing Software for Windows.

https://dunstew.com/advert/photoshop-2022-version-23-2-license-key-x64-2022/

https://instafede.com/adobe-photoshop-2022-torrent-activation-code-with-keygen-x64-2022/

 $\frac{https://www.divinejoyyoga.com/wp-content/uploads/2023/01/Download-Adobe-Photoshop-CC-2018-Registration-Code-For-PC-lAtest-versIon-2022.pdf}{}$ 

 $\underline{https://www.kacepma.org/wp-content/uploads/2023/01/Adobe-Photoshop-Product-Key-With-Product-Key-WIN-MAC-2023.pdf}$ 

 $\frac{http://wolontariusz.com/advert/adobe-photoshop-2022-version-23-0-1-download-with-keygen-win-mac-2022/$ 

https://moronencaja.com/wp-content/uploads/2023/01/pletala.pdf

https://friengo.com/wp-content/uploads/2023/01/stezoll.pdf

https://www.notoriousfugitives.com/wp-content/uploads/2023/01/Download-free-Adobe-Photoshop-2021-Version-2211-LifeTime-Activation-Code-Free-Registration.pdf

http://periodistasagroalimentarios.org/advert/adobe-photoshop-7-0-free-download-for-pc-with-key-free/

 $\frac{https://criptovalute.it/wp-content/uploads/2023/01/Adobe-Photoshop-Download-Free-For-Windows-10-LINK.pdf$ 

https://bakedenough.com/photoshop-cc-2018-license-key-full-x64-2023/

 $https://1w74.com/download-photoshop-2022-version-23-4-1-crack-free-registration-code-win-mac-32\\ \underline{64bit\text{-lifetime-release-}2023/}$ 

 $\underline{https://warshah.org/wp-content/uploads/2023/01/Adobe-Photoshop-2021-version-22-With-License-Key-License-Key-Full-MacWin-3264bit-2022.pdf}$ 

https://explorerea.com/download-photoshop-latest-version-for-windows-7-32-bit-verified/

https://www.yunusbasar.com/wp-content/uploads/2023/01/ottitiar.pdf

https://www.designonline-deco.com/wp-content/uploads/2023/01/Download-free-Photoshop-CC-2015-Version-16-With-Registration-Code-Serial-Key-PCWindows-326.pdf

 $\frac{https://ramchandars.com/wp-content/uploads/2023/01/Download-Photoshop-Desktop-App-BEST.pdf}{https://edebiseyler.com/adobe-photoshop-2022-version-23-1-with-full-keygen-pc-windows-64-bits-late st-2022/$ 

 2023/

https://www.interprys.it/photoshop-7-0-download-for-32-bit-free.html

https://afgras.org/wp-content/uploads/2023/01/sleehav.pdf

 $\frac{https://www.thebangladeshikitchen.com/wp-content/uploads/2023/01/Adobe-Photoshop-2022-version-23-Activation-Code-Hacked-WIN-MAC-2022.pdf$ 

https://melkkadeh.com/2023/01/01/photoshop-cs5-download-gratis-italiano-windows-10-64-bit-new/https://fantasysportsolympics.com/wp-content/uploads/2023/01/Camera-Raw-Photoshop-Cs6-Download-Windows-7-32-Bit-TOP.pdf

http://sendhwapublicschool.com/adobe-photoshop-5-5-download-pc-better/

 $\underline{https://wood\text{-}genealogy.com/wp\text{-}content/uploads/2023/01/Portraiture\text{-}Plugin\text{-}For\text{-}Photoshop\text{-}Cs6\text{-}Free\text{-}Download\text{-}Windows\text{-}10\text{-}TOP\text{.}pdf}$ 

https://natureexplorer.net/photoshop-cc-2015-version-16-with-product-key-activation-code-with-keygen-last-release-2022/

http://eveningandmorningchildcareservices.com/wp-content/uploads/2023/01/janhell.pdf

 $\frac{\text{http://www.khybersales.com/2023/01/01/photoshop-2021-version-22-4-1-full-version-knylenesses}{64-2022/}$ 

http://aakasharjuna.com/wp-content/uploads/2023/01/Photoshop-2021-Version-2242-Download-free-License-Key-WIN-MAC-64-Bits-Latest-2023.pdf

https://ideclare.today/wp-content/uploads/2023/01/Download\_Adobe\_Photoshop\_2021\_version\_22\_Product Key 2023.pdf

https://GeneralFitnessCenter.com/wp-content/uploads/2023/01/anfotal-1.pdf

 $\frac{http://leasevoordeel.be/wp-content/uploads/2023/01/Adobe-Photoshop-6-Download-Free-Full-Version}{-UPDATED.pdf}$ 

https://offbeak.com/wp-content/uploads/2023/01/Download-3d-Cube-Photoshop-TOP.pdf

 $\underline{https://thirdperspective capital.com/wp-content/uploads/2023/01/Download-Photoshop-Dds-Plugin-FU}\\ \underline{LL.pdf}$ 

 $\frac{https://earthoceanandairtravel.com/2023/01/01/latest-version-photoshop-software-free-download-\_top\_/$ 

http://vietditru.org/advert/photoshop-cc-2015-32-bit-crack-download-hot/

 $\frac{https://danagroup.in/wp-content/uploads/2023/01/Photoshop-3d-Dispersion-Effect-Action-Free-Download-HOT.pdf}{}$ 

Phase 3 is all about digital painting, adding the fine details to your image, and experimenting with layers to combine images and create a collage. And, in phase 4, you'll start to master all those new features and workflows in Photoshop CC to create gorgeous digital art in a range of artistic styles, including photography, painting, and illustration. Adobe Photoshop CC is a \$2099 tool. But pretty much every feature in the program can be easily purchased from Adobe as an additional purchase if you so desire. In terms of baseline Photoshop features, most of Photoshop's core features are free. They include: Photoshop's basic mode uses typical tools and controls common to most image editing software, including the ability to edit layers, manipulate paths, create new images and more. But Adobe encourages users who want to experiment with its tools and features to remove some of the limitations and get deeper into

Elements. The software is designed to be easy to use and has a steep learning curve. But this approach has paid off for the company, as users' skills have grown and the program is consistently used by many professional artists. Photoshop tracks the changes you make, and it automatically makes the necessary changes to the original image. The software also knows what your background is. Photoshop keeps each image in the same file, even if you work on it for a bit and then open it again. This is called "autosaving." It is also important to note that a new version of Photoshop may not be available at every retail outlet. If you have a portable computer that you take with you throughout the day, you may need a onetime upgrade.